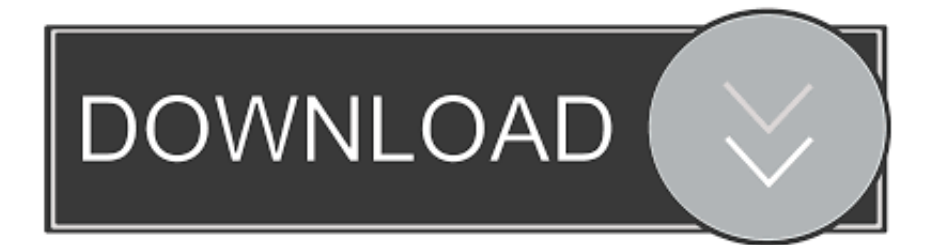

[Scaricare Vault Basic 2017 Gratis 32 Bits Italiano](http://urluss.com/14p0m2)

[ERROR\\_GETTING\\_IMAGES-1](http://urluss.com/14p0m2)

[Scaricare Vault Basic 2017 Gratis 32 Bits Italiano](http://urluss.com/14p0m2)

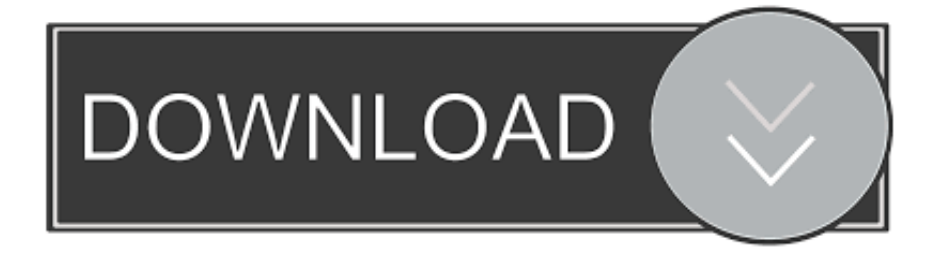

On Windows, your chances of free file recovery are much higher if you act right away and Disk Drill is the perfect way to retrieve these lost bits. Even if Disk Drill .... Autodesk DWG TrueView 2017 32-bit - free AutoCAD DWG file viewer, version ... Autodesk Vault Basic 2015 add-in for MS Office 2013 (multi-language) External ... in English, German, Czech, French, Spanish, Italian, Portuguese (VLX/LSP) .... Secures your passwords & private docs in an encrypted vault accessible from all your devices. Download Kaspersky Total Security to get this app automatically.. Modified by Jason Howie on Oct 25, 2017 ... What are the hardware requirements to install the Altium Vault? ... Server 2016 Standard Edition; Windows Server 2008/2012 R2 (32-bit or 64-bit, where applicable) ... Windows Authentication (including: Core, Home, Starter, and Base editions), you will not be able to install, .... Start a free scan for your platform. Windows 64-bit · Windows 32-bit · Mac · Android · Home Network. Try even more free threat prevention and cleanup tools.. Autodesk Vault Workgroup 2018 Free Download is a knowledge administration device built-in with ... tony jack May 7, 2017 0 Comments. 1 ... Microsoft Windows 8.1 Professional, Enterprise (Vault Basic only); Microsoft Windows 10 ... System 32-bit 64-bit; Microsoft SQL Server 2012 Express, Standard, Enterprise (SP3) .... Free antivirus 360 Total Security is a leader in antivirus software. With a billion active internet users, 360 has earned a strong reputation for excellence.. Autodesk Data Management Server 2008 Service Pack 1a (ADMS: Vault 2008, ... Autodesk Vault 2017 add-ins for Microsoft Office 2016 32-bit External ... Autodesk Vault 2017.2 Update for Vault Basic, Workgroup, Professional 2017 External .... Scarica versioni di prova gratuite del software CAD 2D e 3D e del software di ... Scarica una versione di prova gratuita del software di progettazione 3D .... On-demand & on-access scanning that runs in the background; Essential protection without the extra stuff; No time-consuming scans, no sudden lag, no ads out .... Autodesk Data Management Server 2008 Service Pack 1a (ADMS: Vault 2008, ... Autodesk Vault 2017 add-ins for Microsoft Office 2016 32-bit External ... Autodesk Vault 2017.2 Update for Vault Basic, Workgroup, Professional 2017 External .... On top of our latest features, we cover essential intelligent threat-detection and real-time ... Both the 32- and 64-bit versions, excluding Starter and RT editions.. Modified by Jason Howie on Nov 16, 2017 ... 32-bit Altium Design Software (Altium Designer 17.1 and earlier) - requires 32-bit Microsoft Access Database .... AutoCAD 2018. English 32 bit ... Autodesk Network License Manager 2017/2018. Info Here ... Autodesk Vault Professional 2018 (x64). Server.. To avoid potential install failure when installing Autodesk Vault 2017, make sure the ... Vault Workgroup and Vault Professional ADMS install 64 bit SQL Express 2012 SP2. ... For example, if you have a Vault Basic Client installed on your ... between Inventor and AutoCAD within a 32-bit (x86) environment.. System, 32-bit, 64-bit. Microsoft Windows Server 2012 Foundation, Essentials, Standard, Datacenter, ✓. Microsoft Windows Server 2012 R2 .... ... Password Manager for Android™. Secures your passwords & private docs in an encrypted vault accessible from all your devices. OTHER PLATFORMS .... You can download the X-FORCE KeyGen 32-64 bit below. Replace English with your language (French, Italian, German, Spanish, ... Vault Basic 2017. Link(s):. Your privacy is essential to us, so Lexar will not store or share any visitor's IP address and/or record citizenship of visitors to our website in any way. The goal at .... Nov 26, 2019 · Download Autodesk Inventor - Scarica gratuitamente. ... A step-by-step tutorial on Autodesk Inventor basics. ... Verify that enough disk space is available on your machine to install Autodesk Inventor View 2017 standalone. ... 32 bit installer download Hi, I am super new and only a student and pretty much ... a3e0dd23eb